# Battery Backup & Charger

# KX4Z

# Draft Version 1.0

May 11 2020

# Introduction.

Amateur radio operators involved in emergency communication and others often need to have backup battery power for their station. It is advantageous if that backup power comes on-line immediately if there is a loss of AC power. There are excellent commercial solutions that accomplish this goal using P-channel power MOSFETs and associated circuitry. Some also provide for background charging of the battery.

There were multiple purposes to this project:

- Create an immediate backup battery switching system
- Provide for charging of the backup battery
- Possibly provide for multiple types of backup batteries
- Provide learning opportunities for amateur radio operators in construction
- Provide learning opportunities for amateur radio operators in Arduino programming

Desired specifications

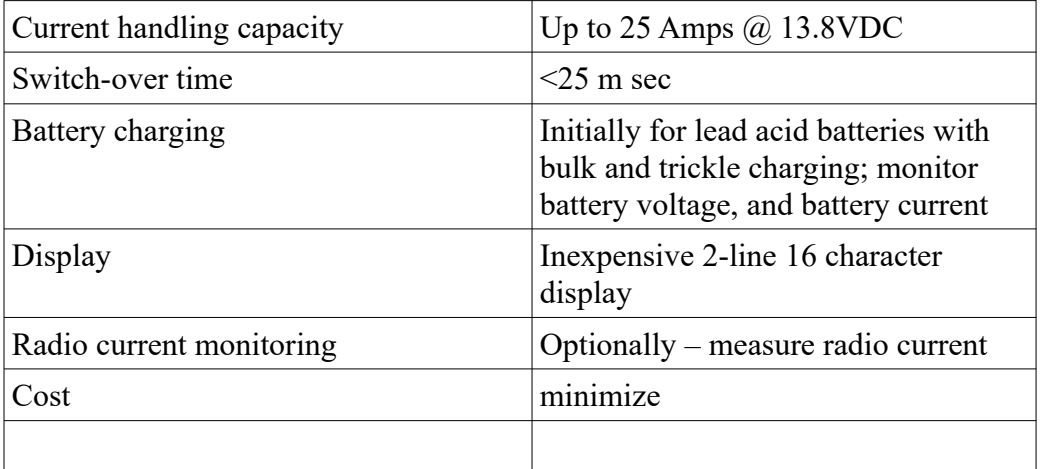

## SCHEMATIC

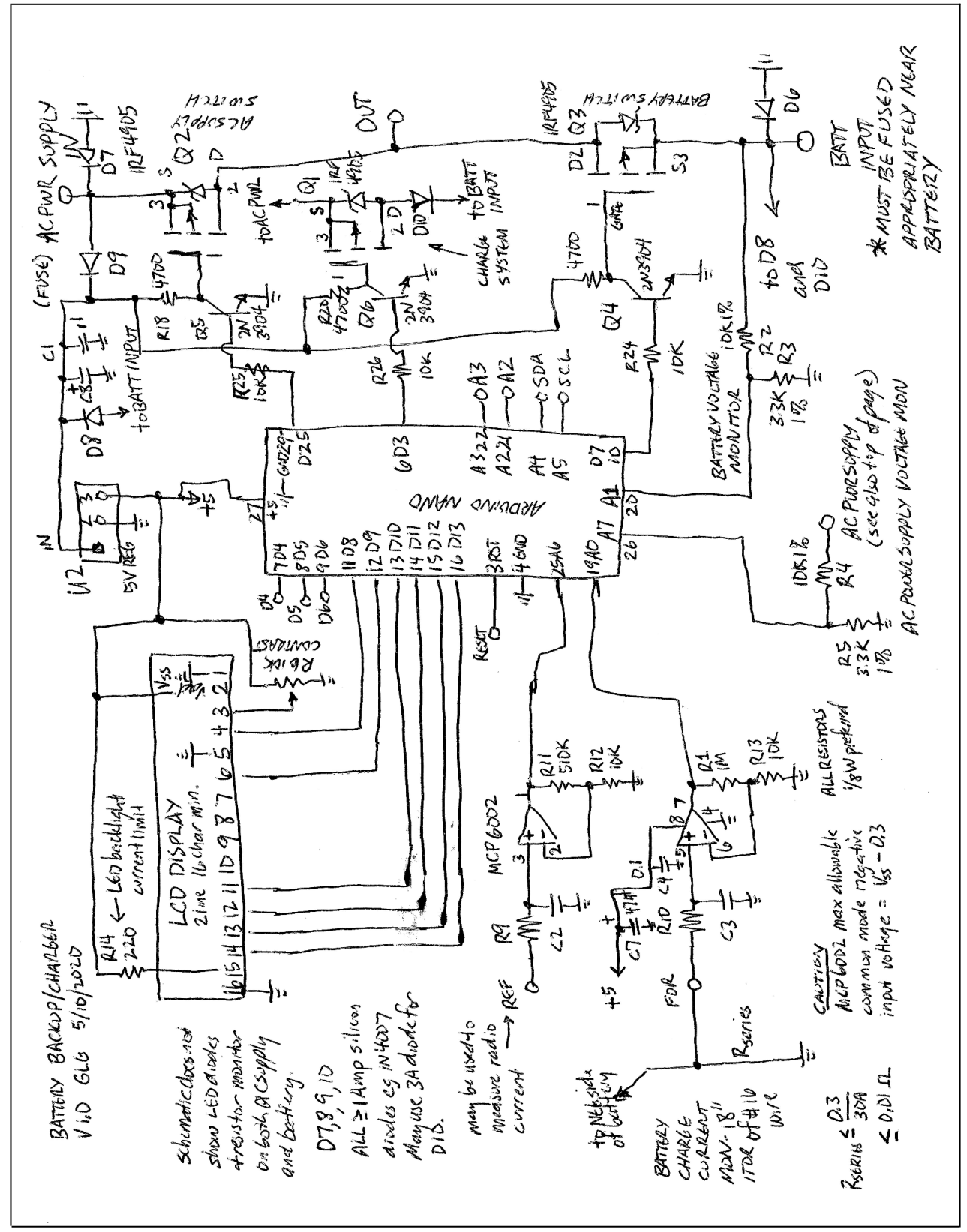

DRAFT 3

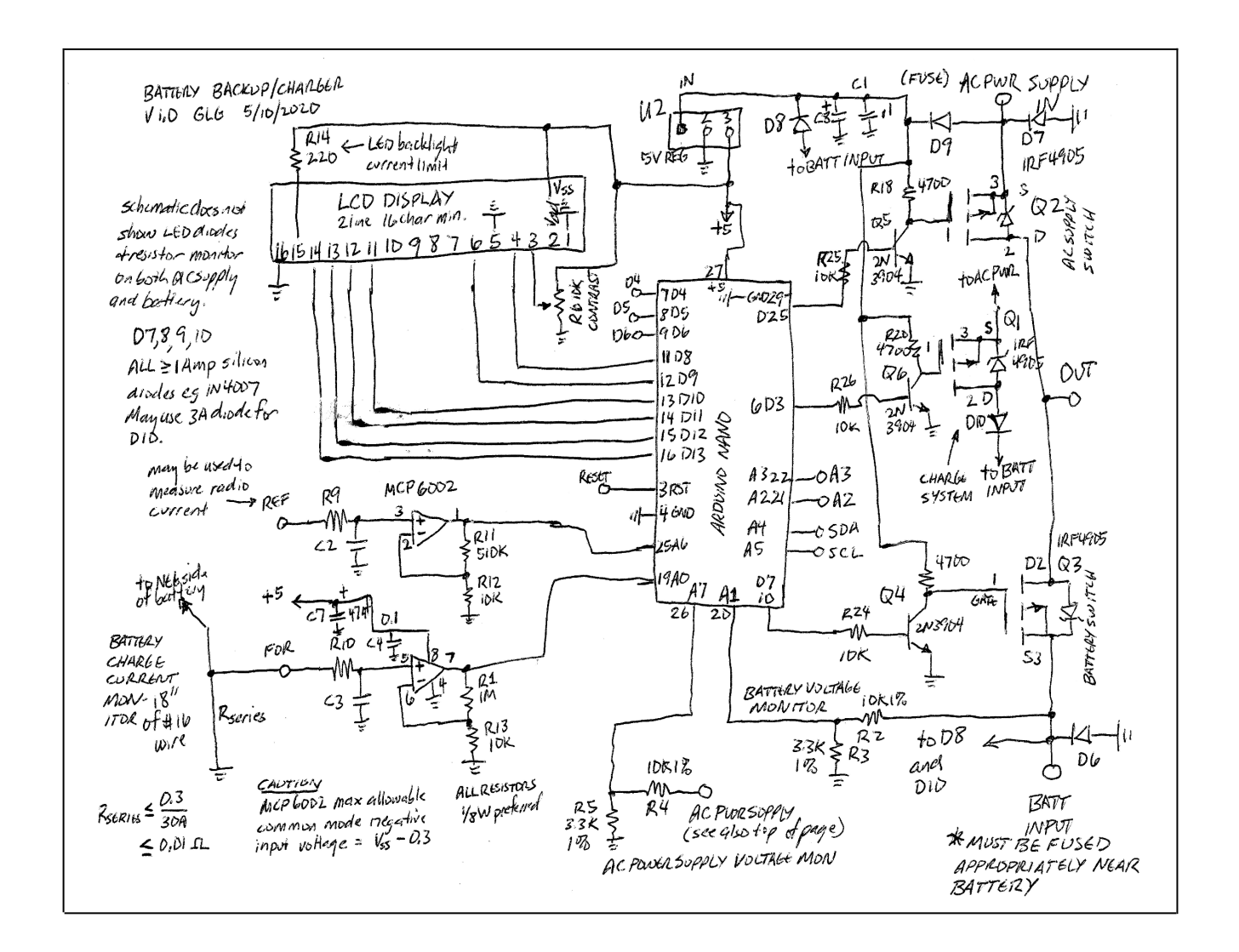

## HARDWARE NOTES

- 1. The IRF4905 MOSFETs have an on resistance of 0.02 ohms and will likely drop a lot less current than even a power Shottky diode. Nevertheless, for high currents (25A) and CONTINUOUS operation (e.g., FM) they may require a heatsink. The two power mosfets that would handle this level of current are at one end of the board allowing the addition of some heatsinking. This is not tested yet.
- 2. Short segments of wire in the negative leads of the battery and/or radio will be used to allow measurement of the dropped voltage and therefore series current, in battery and/or radio. It is important not to exceed negative 0.3VDC to the inputs of the MCP6002 op amp, therefore some loss in sensitivity for the battery charger shunt was accepted.
- 3. There is an unavoidable offset voltage (dependent on individual unit) in the MCP6002 of as much as 4.5 mV in either direction, resulting in an output offset of as much as 450 mV. There

is a temperature variation in this as well. If the offset is such that the output remains at 0V despite significant current flow that should have been measured, this will be a problem. Solutions include changing the connection of the (grounded) end of R13 and choosing components for an offset in the desired direction. POSITIVE offsets (those resulting in a positive op amp output voltage at rest) are easily handled in software.

- 4. For safety, a fuse should be added in the battery circuit of appropriate value for the WIRING UTILIZED TO THE BATTERY – and within 6 inches of the battery. 12 or 14 gauge wiring may be required if continuous currents of 25A or greater are planned.
- 5. The circuit board is somewhat "tight" and 1/8 watt resistors are encouraged, particularly on the input side of the Arduino.
- 6. The 16x2 LCD is designed to be mounted on the underside of the board, and the entire board mounted on standoffs underneath the panel of the enclosure.
- 7. Filter capacitors on the board can be anywhere from 25 to 100 uF at 25WVDC or greater.

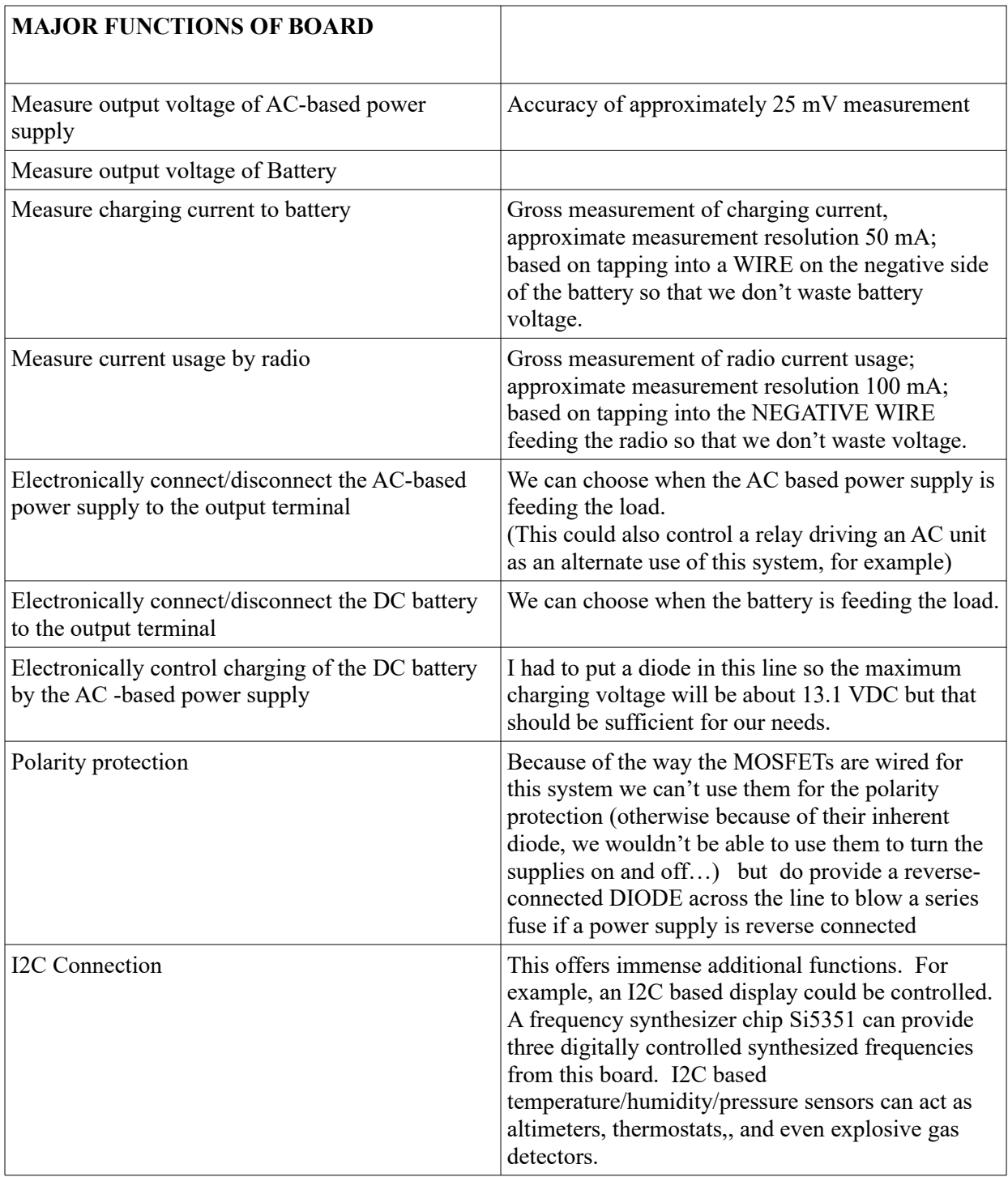

# **SOFTWARE**

At the time of this writing, the software is very much in development stage

Libraries that must be included – utilize Arduino reference information to find and add these to your integrated development environment

Arduino Pin Assignments Outputs (to the MOSFETs) Inputs (both voltage and current measurements)

### Control Constants

MILLISECONDINTERVAL – sets the reponse time of the system to power loss SECONDSINTERVAL – sets the interval on which charging will be monitored

#### Structures and Variables

Pin numbers for the LCD display – system can be utilized on the GLG board and on others

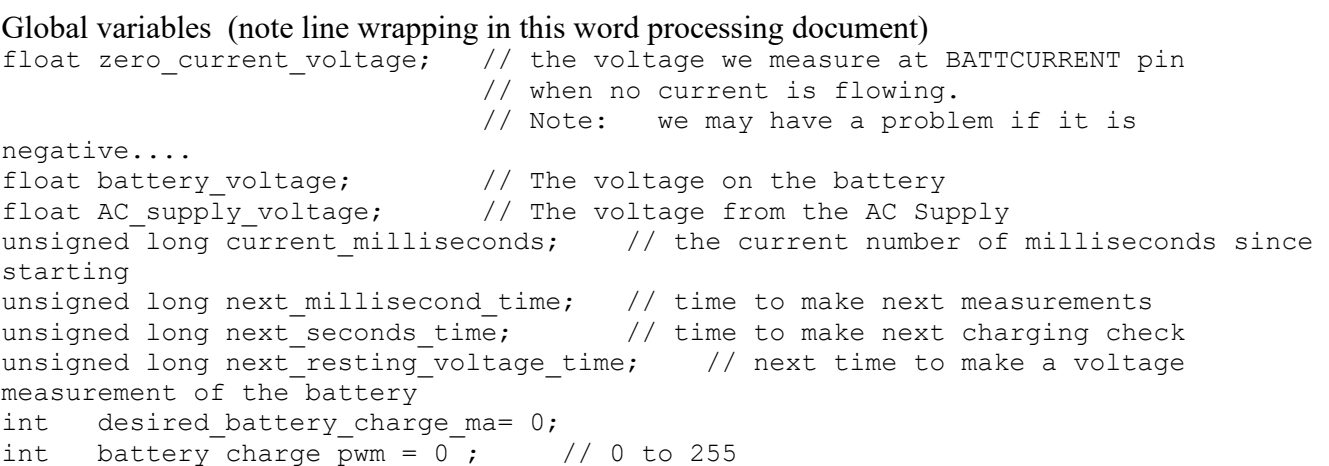

Function Declarations void read\_battery\_voltage(); // function that reads the global variable battery voltage void read AC supply voltage(); // function that reads the global AC supply voltage void configure charger();  $\frac{1}{2}$  function to control charging void MyMicroSecondsDelay(int microseconds); // microsecond non blocking delay void MyDelay(int msec);  $\frac{1}{2}$  // non-blocking milliseconds delay

### Setup

Set the Digital pins that will control the MOSFETs to "output"

## DRAFT 7

Turn OFF all the outputs so no current flows until the software is ready to go. Initialize the Serial connection Initialize the LCD display Initialize the global variables sets up a "watchdog timer" (an available function from a library) that if not called within every two seconds….will restart the code.

## LOOP

(Note that in the Arduino environment, the LOOP function is repetitively executed; you don't need to write it into a loop as it will loop on its own.)

Software actions are carried out on time intervals.

- A call to wdt reset() is made so that this timer gets reset. If the code hangs, this call will fail to be made, causing the watchdog timer to reset the processor.
- If the time has advanced to the next millisecond time, the AC-based supply voltage, and the battery voltage are both measured; if the AC-based supply voltage has declined unacceptably, the MOSFETS are switched to connect the battery to the output terminal, and a message is sent to the LCD and the serial monitor. using battery is set to 1 if powering from the battery; 0 if using the AC powered supply.
- If the time has advanced to the (slower) time interval at which the charging system should be checked, the battery voltage (which may be in charging mode) is measured, and displayed on the top line of the display.
- Then, if we are using the AC-based power supply, it is appropriate to consider charging and thus the following is carried out:

Based on the measured battery voltage, the desired battery charge ma is chosen.

The current charging current is then measured by making a number of measurements of the voltage from the current shunt in the negative lead of the battery.

Changes are then made to the pulse-width-command to be sent to the PWM output pin driving the charging MOSFET; this number can vary between 0 (0% duty cycle) and 255 (100% duty cycle).

A series of rules are used to slowly advance the actual charging toward the desired number; note that the effects of these choices will be evaluated only on the SECONDs intervals

```
if(instant current reading>desired battery charge ma + 100)
battery charge pwm = battery charge pwm/2; // cut it way down
```
If we are more than 100 mA above the desired charging current, the duty cycle is cut in half.

if(instant\_current\_reading>desired\_battery\_charge\_ma)battery\_charge\_pwm =battery charge pwm-3; // decrease by  $1\frac{8}{3}$  of our range

If we are above the desired charge level, but by less than 100 mA, the charging duty cycle is reduced by 1%

```
if(instant current reading<desired battery charge ma)battery charge pwm
=battery charge pwm+3; // incease by 1% of our range
```
If the charging current is below the desired charging current, the duty cycle is increased by 1%. It may take several cycles of this hunting algorithm, but within a few minutes the charging should be very close to the desired charging.

A couple of sanity checks finish out the control

```
if(battery charge pwm <0) battery charge pwm = 0;
    if(battery charge pwm >255) battery charge pwm = 255; // can't go
beyond these limits!
```
This desired PWM modulation is then sent to the CHARGER pin control using

analogWrite(CHARGER , battery charge pwm);

The next moment in time at which the battery needs to be measured and charging possibly adjusted is then set.

The loop is now done and repeats. Recognize that the arduino moves through this loop at FULL SPEED, hundreds of thousands of times per second, but only stops to carry out our orders at the appointed discrete time intervals, which are adjustable. Why? Because we wish to minimize radio frequency interference created by this switching system, and by using slower decision making intervals, we can reduce the repetitive base frequency of the interference, thus reducing the strength of harmonics that make it to our radio.